### **Operation Description**

## **SOFTWARE SECURITY REQUIREMENTS FOR U-NII DEVICES**

Federal Communication Commission

Equipment Authorization Division, Application Processing Branch

7435 Oakland Mills Road

Columbia, MD21048

Date: <2020-08-04>

Attn: Office of Engineering and Technology

Subject: Attestation Letter regarding UNII devices

FCC ID: TE7X60V2 ISED ID: 8853A-X60V2

Software security questions and answers per KDB 594280 D02:

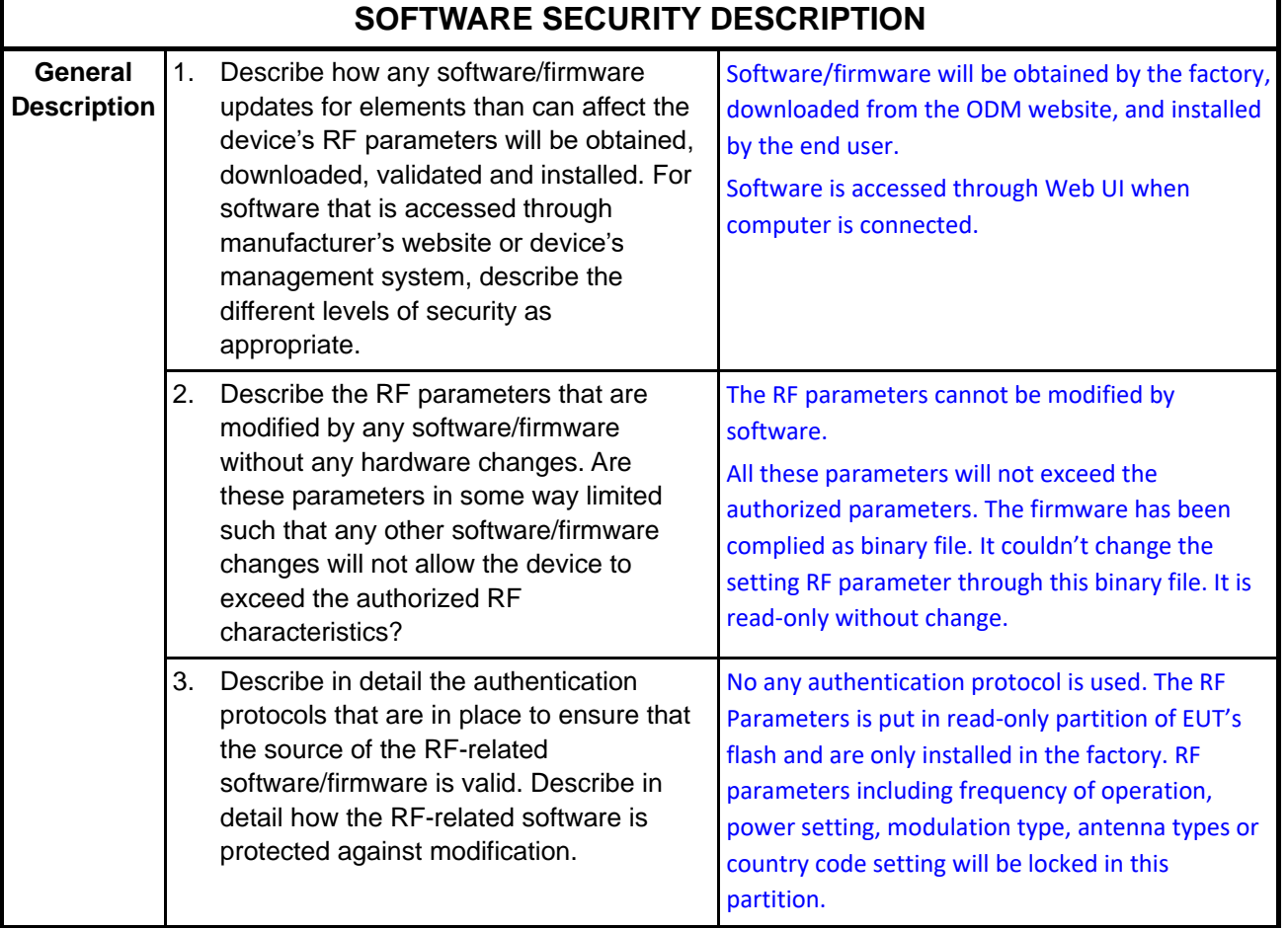

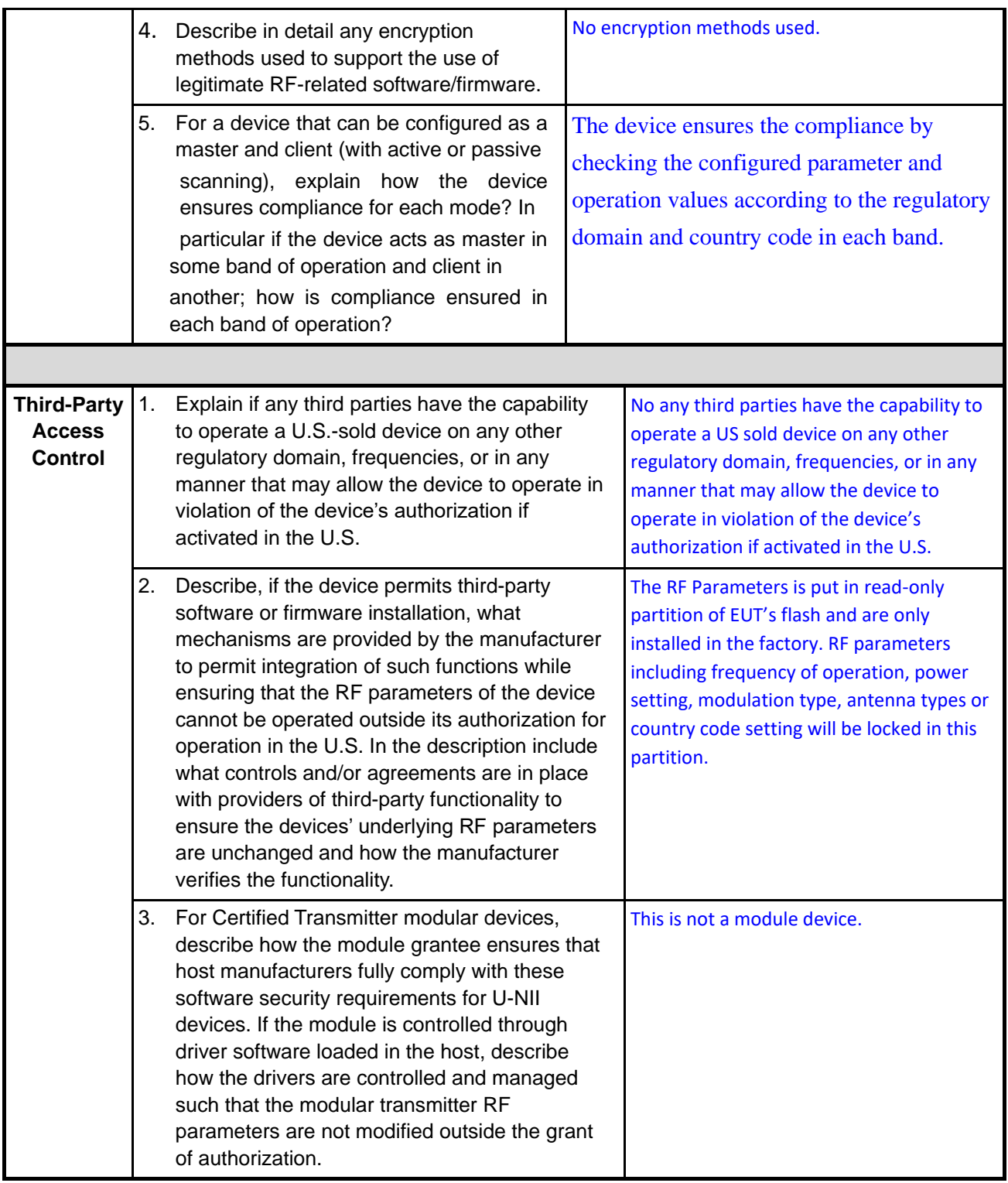

# **SOFTWARE CONFIGURATION DESCRIPTION GUIDE**

For devices which have "User Interfaces" (UI) to configure the device in a manner that may impact the operational RF parameters, the following questions shall be answered by the applicant and the information included in the operational description. The description must

address if the device supports any of the country code configurations or peer-peer mode communications discussed in KDB 594280 Publication D01.

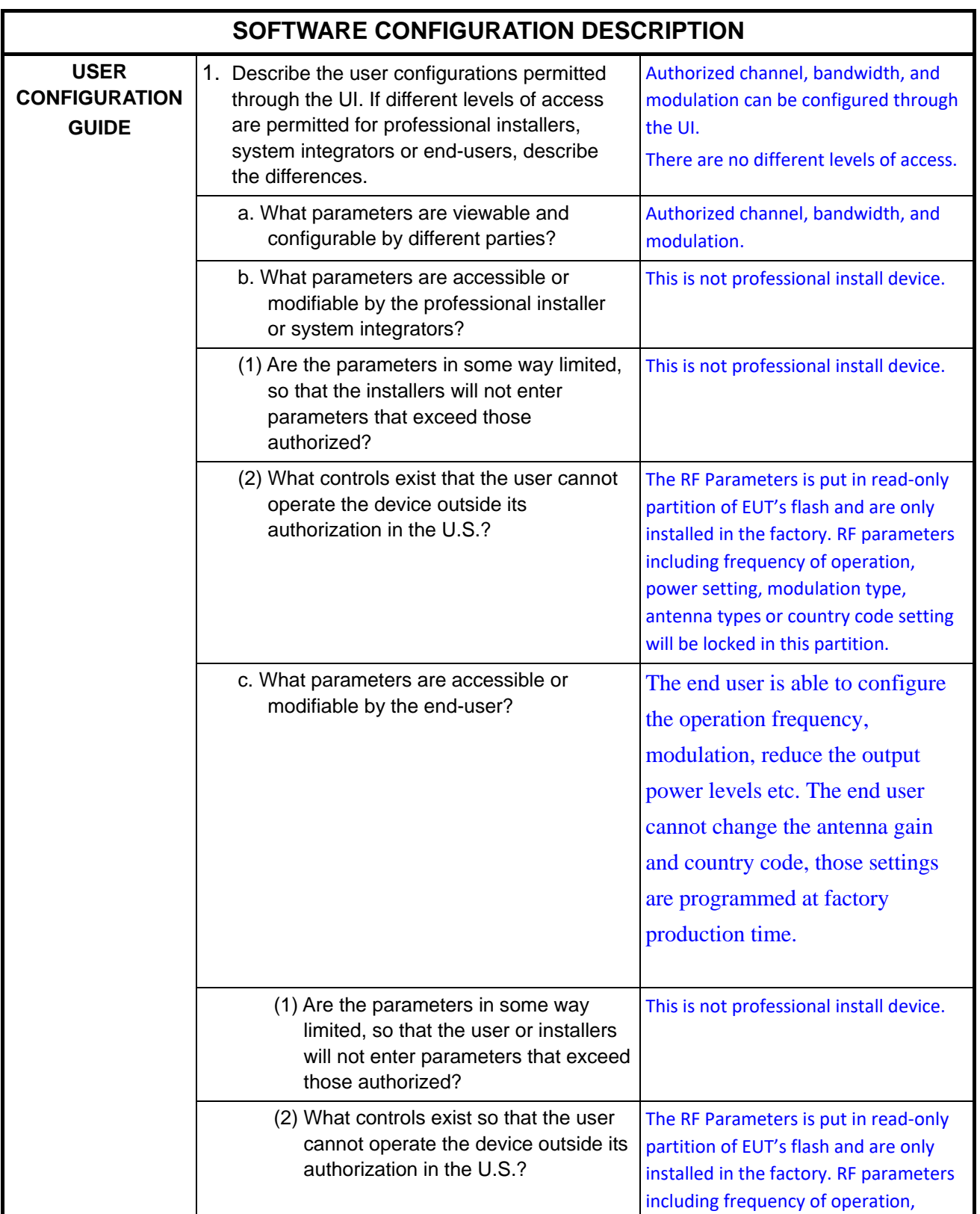

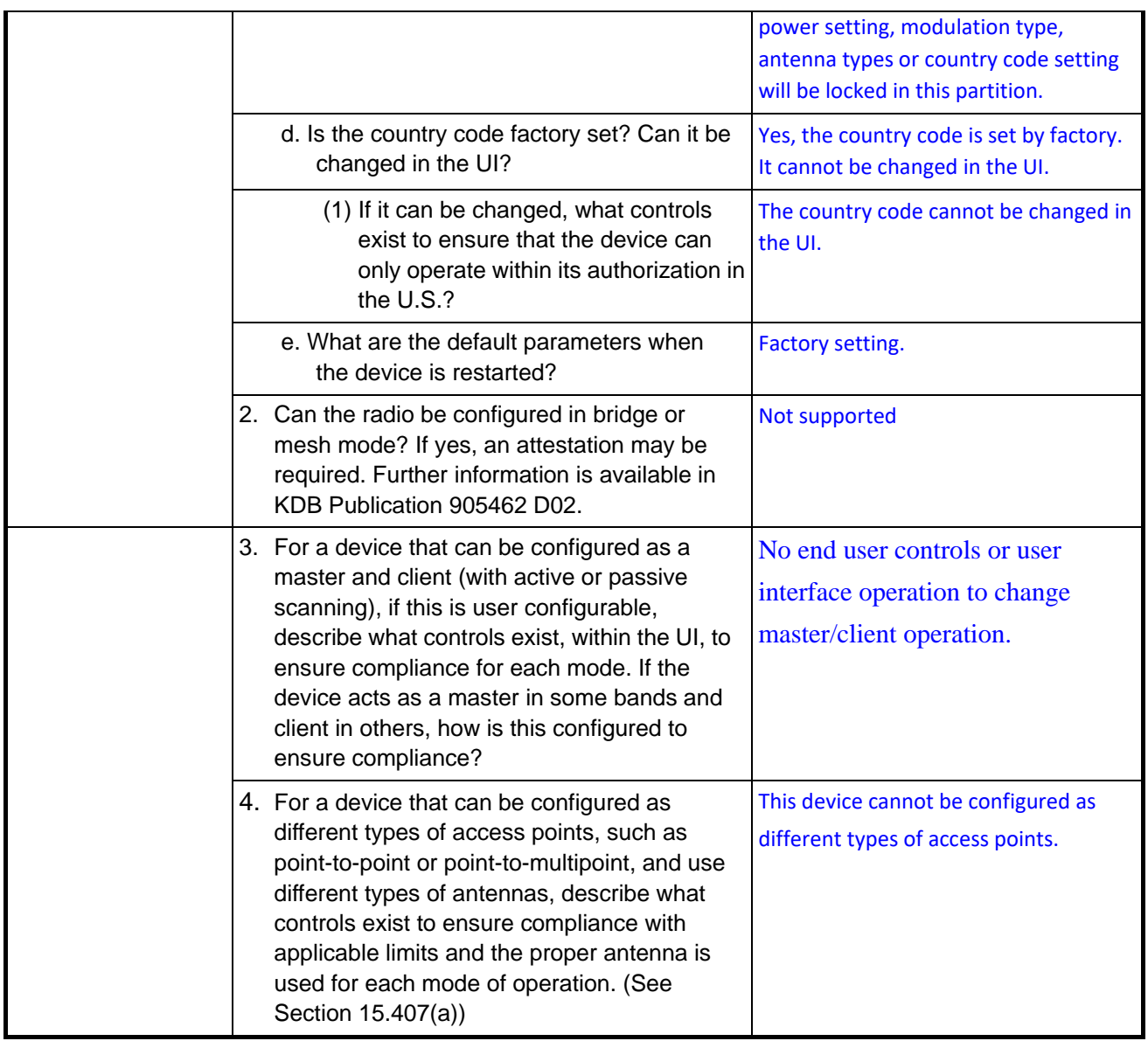